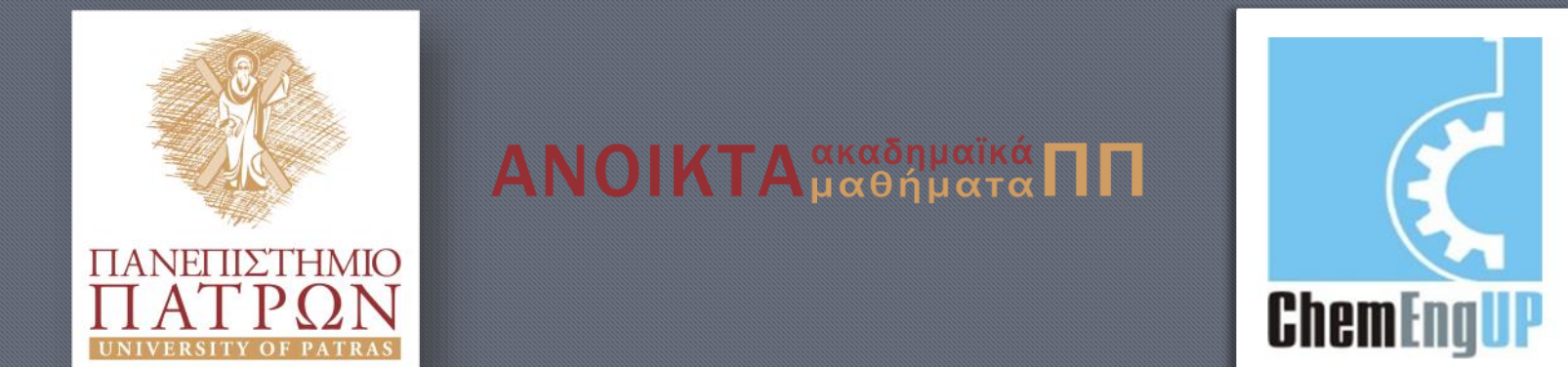

# Εισαγωγή στον Προγραμματισμό Η/Υ για Χημικούς Μηχανικούς

Παρουσίαση Διαλέξεων: 10. Αντικείμενα Καθηγητής Δημήτρης Ματαράς

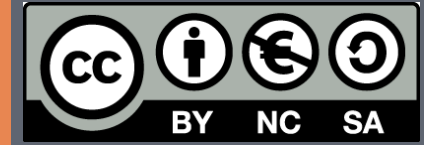

Copyright © 2014 by Prof. D. S. Mataras **(**[mataras@upatras.gr](mailto:mataras@upatras.gr)**)**. This work is made available under the terms of the Creative Commons Attribution-Noncommercial-NoDerivs 3.0 license, <http://creativecommons.org/licenses/by-nc-nd/3.0/>

'Ο Βασιλιάς όρμησε με όλες τις σκληρές συντεταγμένες του και τις μέσες τιμές του, σκουντούφλησε σε ένα σκοτεινό δάσος από ρίζες και λογαρίθμους, χρειάστηκε να οπισθοχωρήσει, ύστερα συνάντησε το ζώο σε ένα πεδίο άρρητων αριθμών (*F*<sup>1</sup> ) και το χτύπησε τόσο άσκημα που έπεσε κατά δύο δεκαδικές θέσεις και έχασε ένα Ε, αλλά το ζώο γλίστρησε γύρω από ένα ασύμπτωτο και κρύφτηκε σε έναν ν-διάστατο ορθογώνιο φασικό χώρο, έπαθε διαστολή και βγήκε αφρίζοντας παραγοντικά, και πέφτοντας επάνω στον Βασιλιά τον χτύπησε πολύ σκληρά.'

Σταvισλάβ Λεμ, '*Kυβεριάδα*'

### Παράγωγοι Τύποι Δεδομένων

### πως δημιουργούνται

```
!δομή δημιουργίας νέου τύπου δεδομένων
TYPE [,ιδιότητα πρόσβασης][::] όνομα τύπου
       δήλωση1[=αρχική τιμή]
       [δήλωση2[=αρχική τιμή]]
         ...
```
**ΕND TYPE**

*ιδιότητα πρόσβασης* **: PUBLIC** ή **PRIVATE** *δήλωση***1,2,***..* **:** δηλώσεις τύπου (π.χ. **REAL**, **INTEGER**...)

**!πρόταση δήλωσης ονομάτων που ανήκουν στο νέο τύπο TYPE (***όνομα τύπου***) [,***ιδιότητες***] ::** *όνομα* **[***,όνομα,..***]**

*ιδιότητες* **: DIMENSION** ή **PARAMETER**

# Απλό παράδειγμα

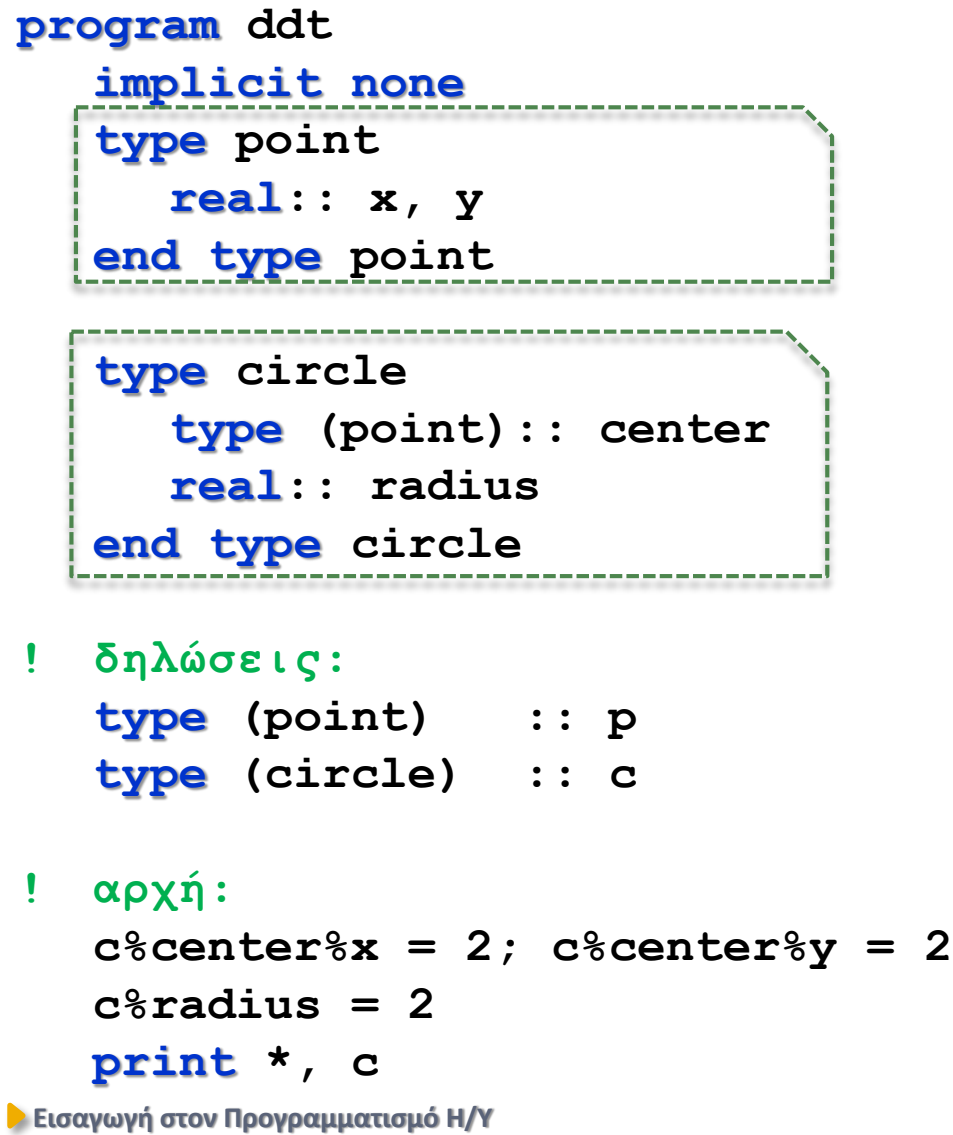

# Απλό παράδειγμα

```
p = point (0,0)
c = circle(p, 1)print *, c
c = circle(point(1,1),1)
print *, c
```
**end program ddt**

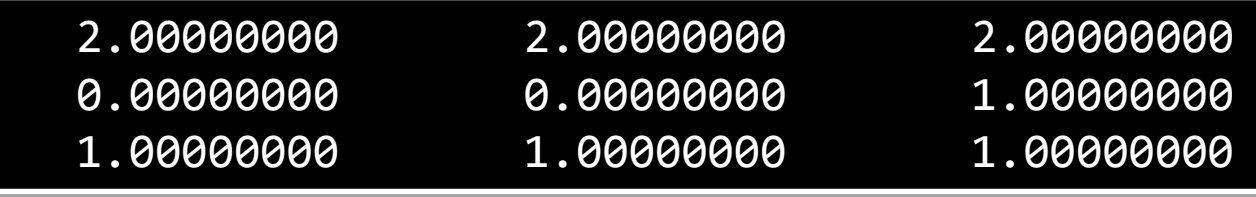

# Επέκταση παράγωγων τύπων δεδομένωνF<sub>03</sub>

```
Εισαγωγή στον Προγραμματισμό Η/Υ
program type_extension
    implicit none
   type :: point
        real :: x = 0, y = 0end type
    type, extends(point):: point3d
        real :: z = 0
   end type
   ! δηλώσεις:
    character(40) :: frm
    type (point) :: my_point
    type (point3d) :: new_point
! αρχή:
    write (frm, *) '("point = ",*(f7.4,:,","))'
    my point = point(1,2); print from, my pointprint frm, new_point
    new_point = point3d(my_point,3); print frm, new_point
\hat{p} 1 new point = point3d(1,2,3)
end program type_extension
                               point = 1.0000, 2.0000
                                point = 0.0000, 0.0000, 0.0000
                               point = 1.0000, 2.0000, 3.0000
```
### Φακελώστε τους…

```
type student ! παράγωγος τύπος (derived data type)
     character(10):: name, last_name !όνομα φοιτητή
     integer :: am !αριθμός μητρώου
     real :: grade !βαθμός
   end type
 ! δηλώσεις:
   type(student):: a_student
   character(40):: using_form
 ! αρχή:
   write (using_form,*) '(2a9, i5, f5.1)' ! format
   ! κατασκευαστής παράγωγου τύπου
   a_student = student('Dimitris', 'Mataras', 1000, 5.0)
   print using_form, a_student
   ! κατασκευαστής με λέξεις κλειδιά (keywords)
   a_student = student(name='Dimitris',last_name='Mataras',&
                 & am=1000,grade=5.0)
   print using_form, a_student
6
```
I.

### Φακελώστε τους…

II.

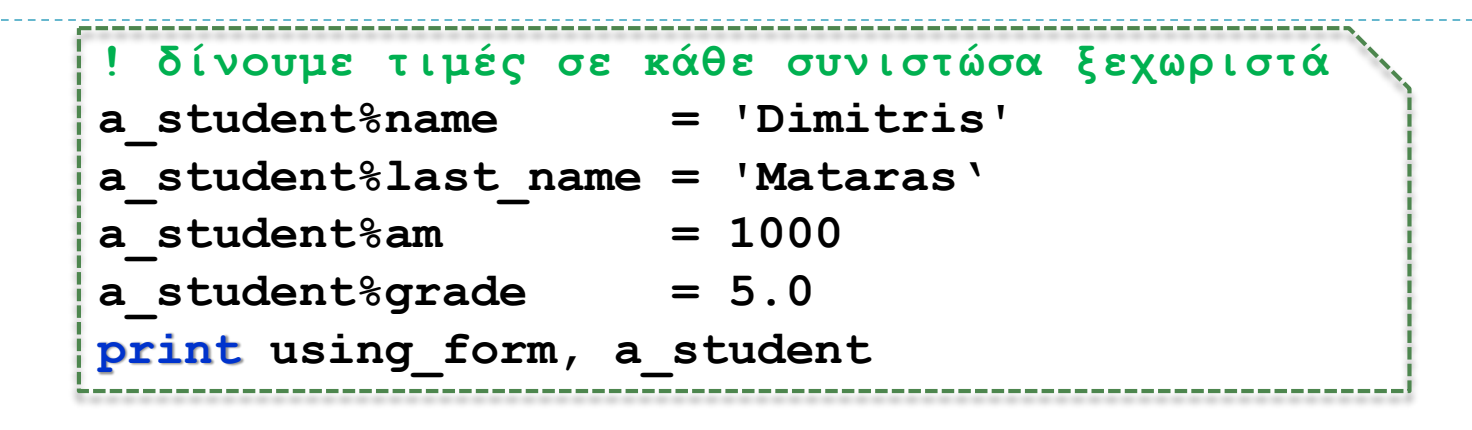

**! τυπώνουμε κάθε συνιστώσα ξεχωριστά print using\_form, a\_student%name, a\_student%last\_name, & & a\_student%am, a\_student%grade**

#### **end**

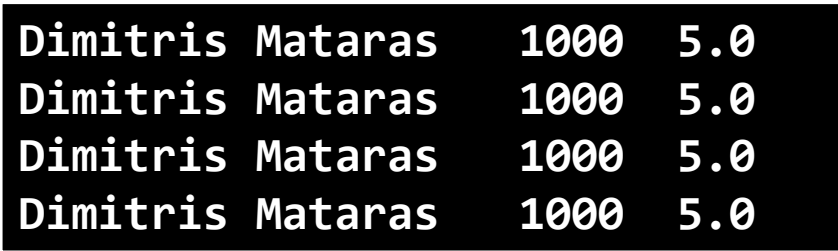

### Φακελώστε τους όλους…

```
type list !Παράδειγμα 9-6
    character(20)::name !όνομα φοιτητή
    character(20)::surname !όνομα φοιτητή
    integer ::am !αριθμός μητρώου
    real ::grade !βαθμός
  end type
! δηλώσεις:
  type(list), dimension(5):: students
! αρχή:
  call execute_command_line('chcp 1253')
  do i = 1, 5
    print *,'δώσε το επώνυμο και τον ΑΜ'
    read *, students(i)
  end do
  print '(2a10,i5,f5.1)',students
```
**JAMES HENDRIX 1000 9.0 ERNESTO GUEVARA 1001 5.0 BORIS VIAN 1002 9.5 DAVID BOWIE 1003 8.0 ROBERT DYLAN 1004 4.5**

**Εισαγωγή στον Προγραμματισμό Η/Υ**

**end**

'Θα σου χορηγήσω τυχαία πρόσβαση στην καρδιά μου, Κι εσύ θα μου ψιθυρίσεις όλες τις σταθερές της αγάπης σου Και έτσι τα δυο μας όλα τα λήμματα του έρωτα θα αποδείξουμε, Και στην τομή μας δεν θα υπάρξει διαίρεση ποτέ.

Μη με απορρίψεις, όχι ! γιατί τι θα μου απομείνει; εκθέτες, μερικά δεκαδικά, αρθρώματα, τρόποι, μια ρίζα του δύο, ένας τόρος και ένας κόμβος: το αντίστροφο του στίχου μου, μια περιοχή μέτρου μηδέν'

#### Σταvισλάβ Λεμ, '*Kυβεριάδα*'

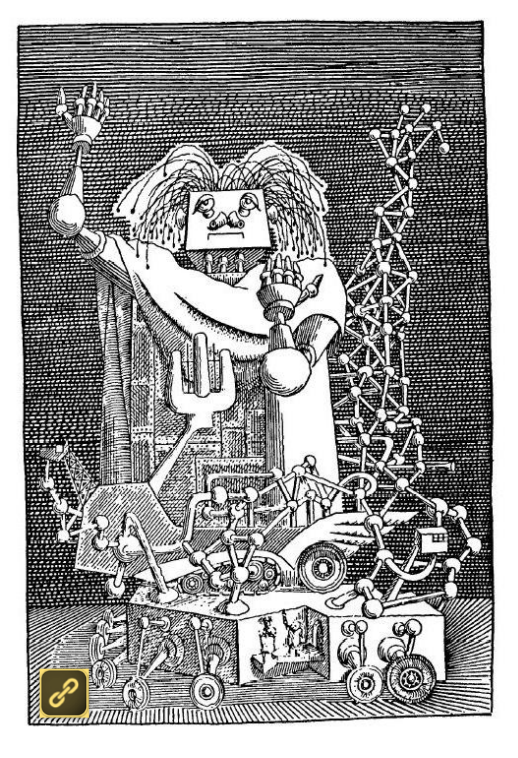

### Αρθρώματα

```
MODULE όνομα
  [δηλώσεις]
   ...
[CONTAINS]
   [διαδικασίες αρθρώματος]
   ...
END[MODULE[όνομα]]
!στο πρόγραμμα ή τη διαδικασία που το χρησιμοποιεί:
  USE όνομα αρθρώματος [,ONLY: λίστα ονομάτων ]
!περιορισμός πρόσβασης στην πηγή:
  PUBLIC [[::] λίστα]
  δήλωση τύπου, PUBLIC::λίστα
  PRIVATE [[::] λίστα]
                                 Περιορισμός πρόσβασης στη χρήση
                         Περιορισμός πρόσβασης στην πηγή
```

```
δήλωση τύπου, PRIVATE::λίστα
```
### Ένα άρθρωμα για τον Ερατοσθένη

```
program Eratosthenes
  use primer
  implicit none
! δηλώσεις:
  integer::i, n
  ! Ο πίνακας y και η διαδικασία f έχουν δηλωθεί στο άρθρωμα
! αρχή:
  call execute_command_line('chcp 1253')
  print*,'πλήθος ακεραίων;';read*,n
  allocate(y(n)); y=[(i,i=1,n)]
  print'(a35)','Υπάρχουν οι εξής πρώτοι αριθμοί:'
  print'(5i7)',f(y)
```
I.

#### **end program Eratosthenes**

### Το άρθρωμα του Ερατοσθένη

```
end module primer
module primer
   integer,allocatable::y(:)
contains
  pure function f(x)
     integer,intent(in) :: x(:)!υποθετικός
     integer,allocatable :: f(:)!allocatable
     integer :: i, primes
     f = x ! first allocation F03; f(1) = 0do i = 2, size(f)
       if(f(i) /= 0) then !Αν ο i είναι πρώτος
          f(2*i:size(f):i) = 0 !μηδενίζω τα πολλαπλάσιά του
       endif
     enddo
     primes = count(f /= 0);
     f(1:primes) = pack(f, f (= 0)f = f(1:primes) !second allocation F03
   end function f
```
II.

# Ή απλά γράφουμε το module στο ίδιο αρχείο με το πρόγραμμα

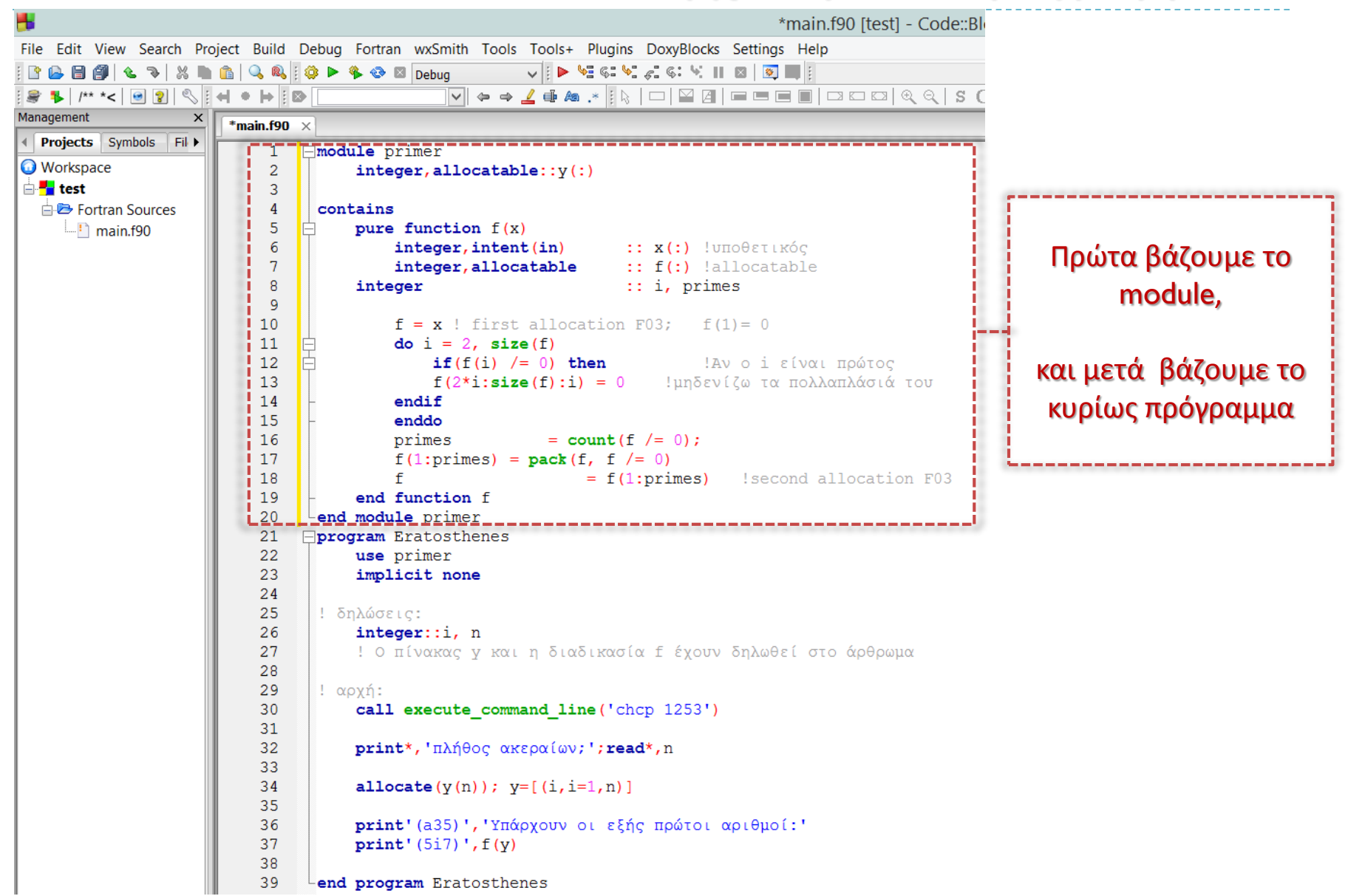

### Ή Δημιουργούμε καινούριο module

### σε ξεχωριστό αρχείο Ι.

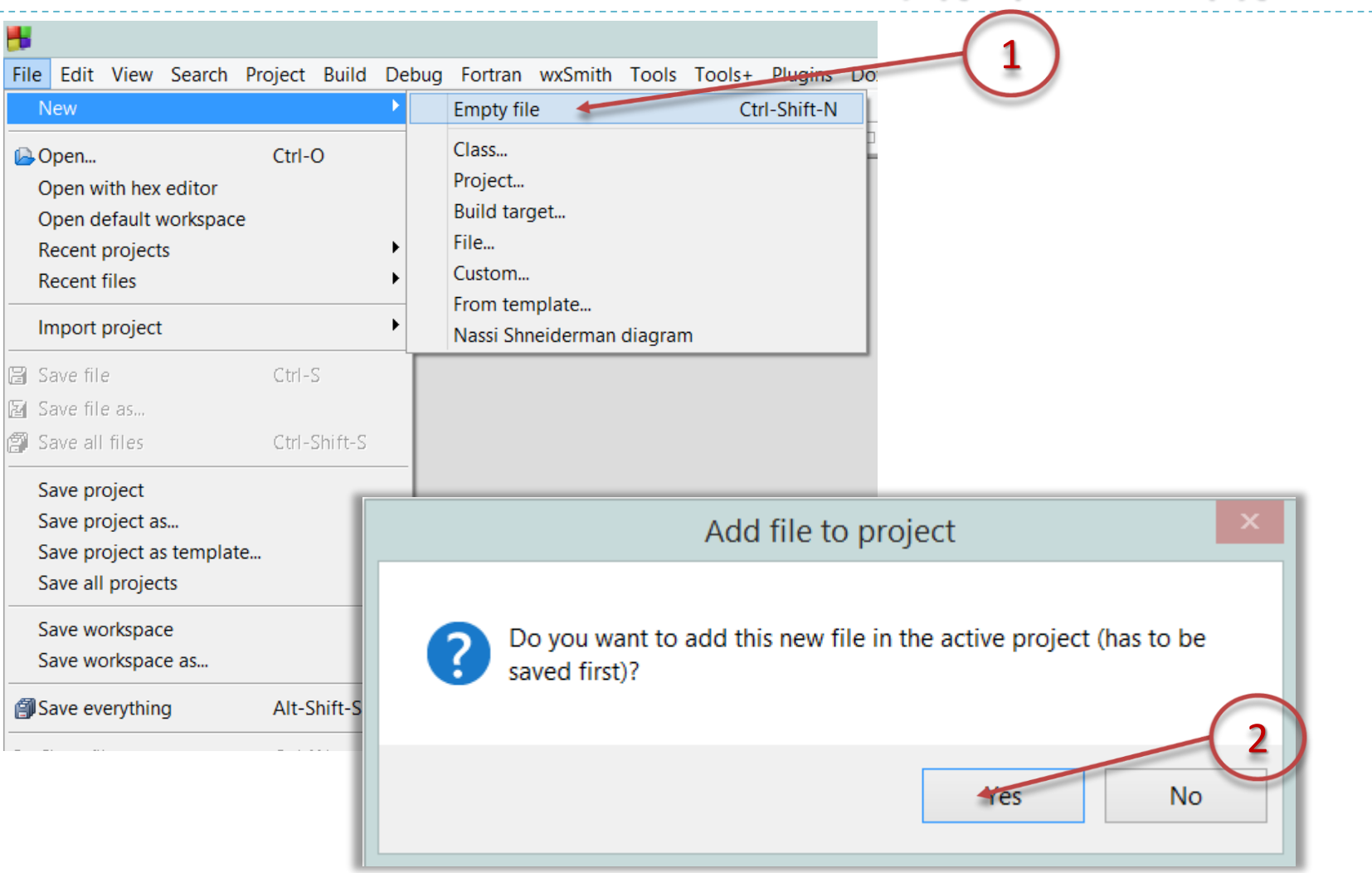

# Ή Δημιουργούμε καινούριο module

### σε ξεχωριστό αρχείο ΙΙ.

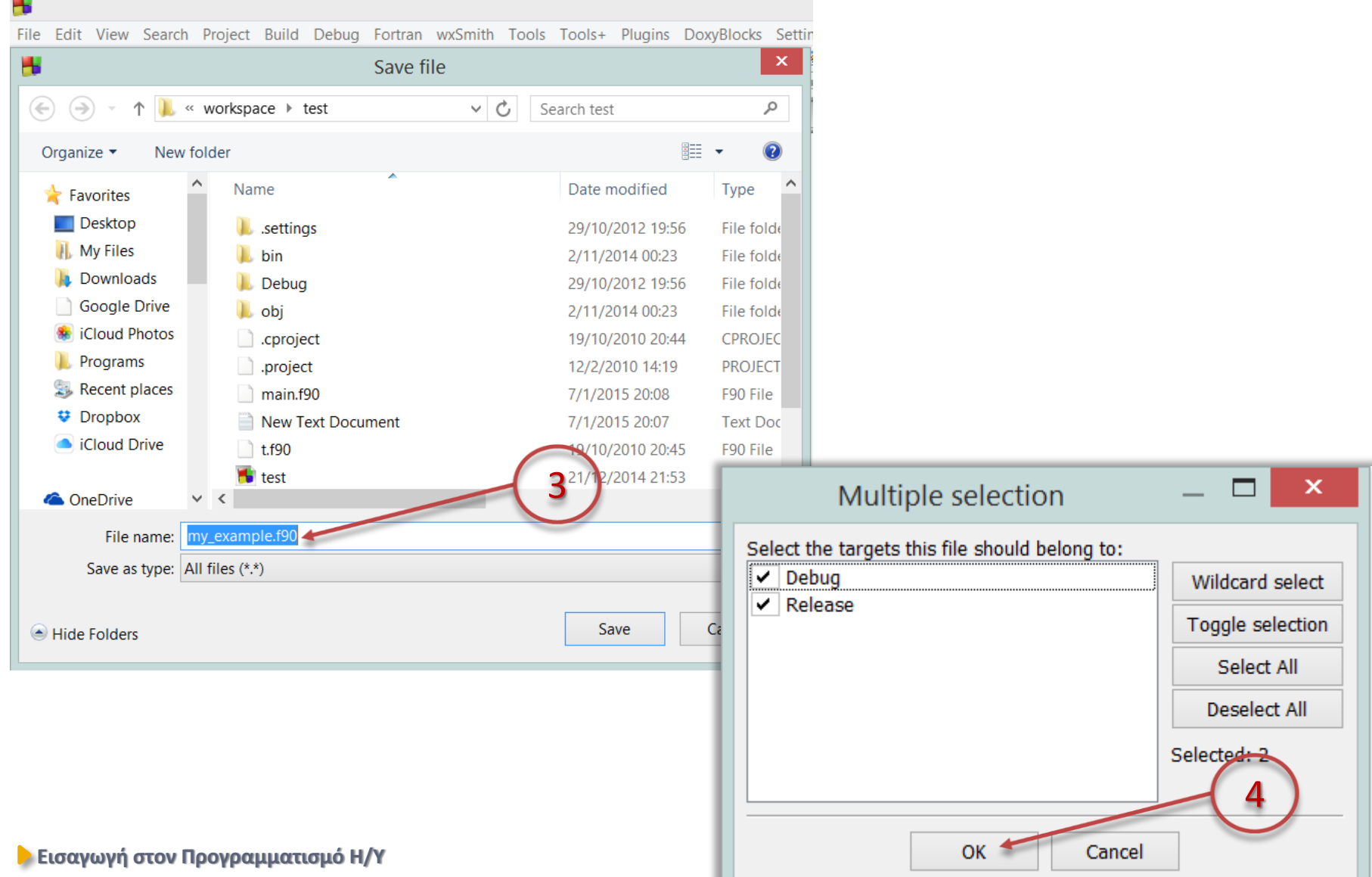

# Ή Δημιουργούμε καινούριο module σε ξεχωριστό αρχείο ΙΙΙ.

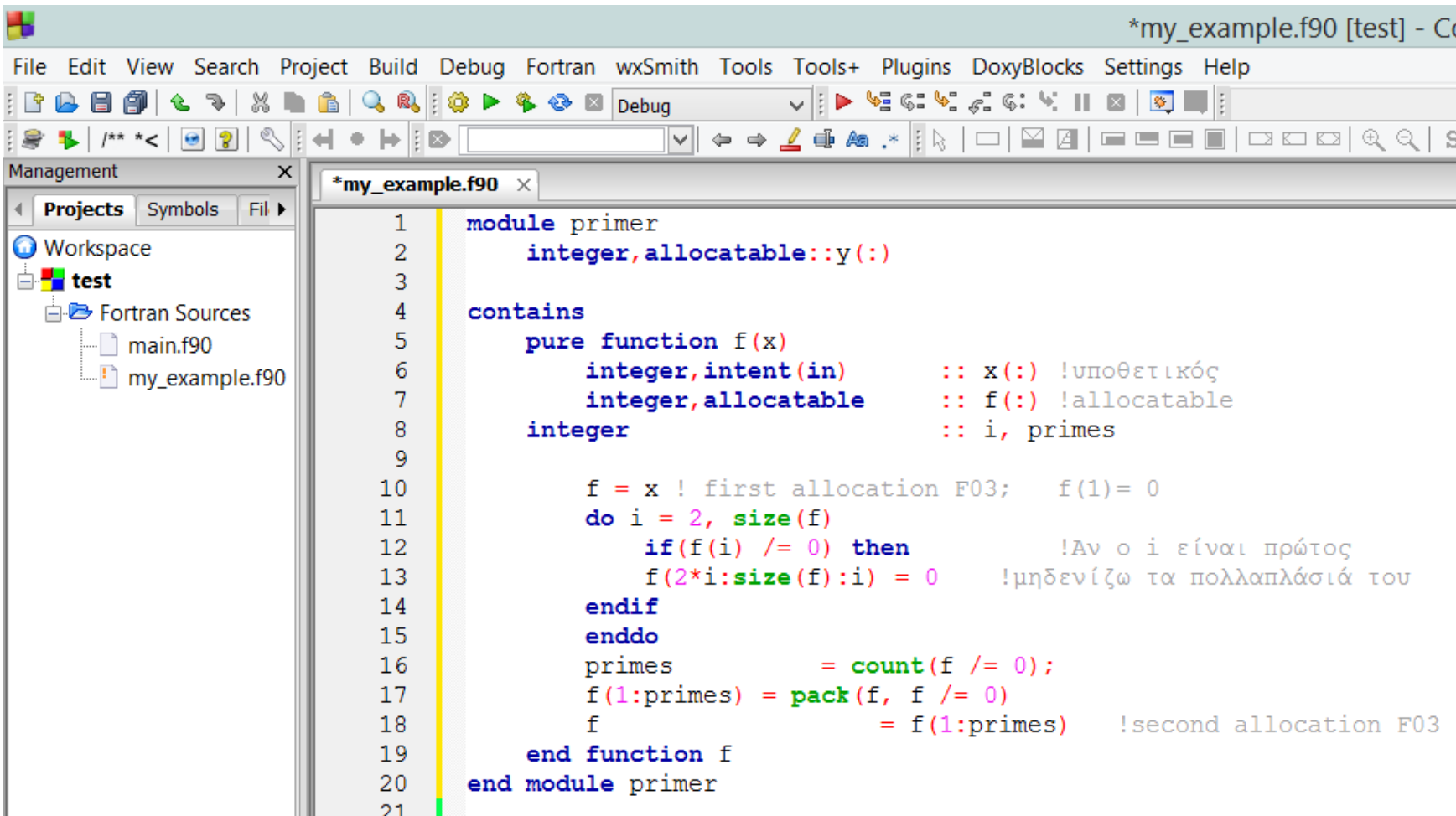

# Ή προσθέτουμε ήδη υπάρχον module που βρίσκεται σε ξεχωριστό αρχείο

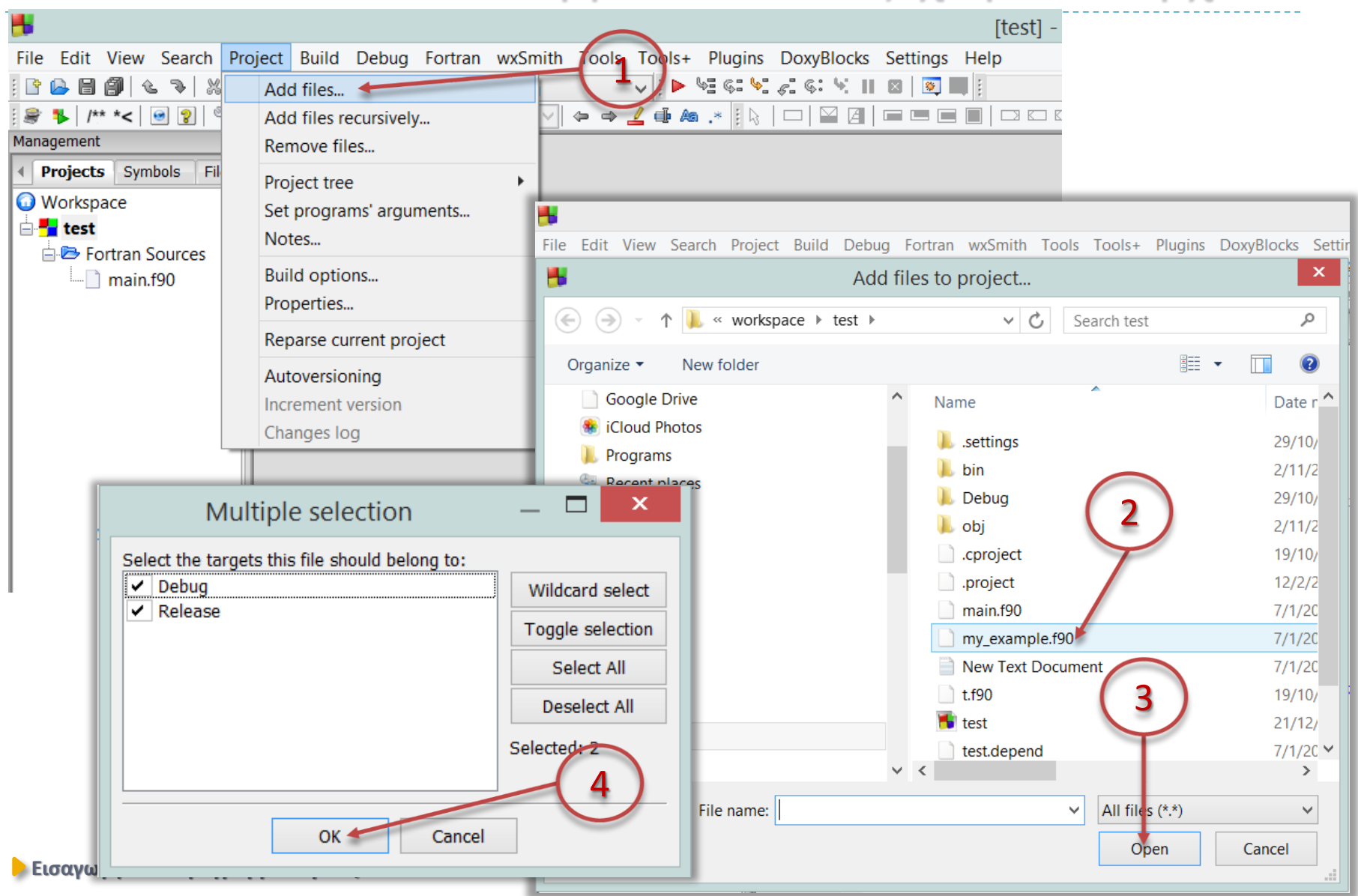

# Διαδικασίες παράγωγων τύπων $\mathbf{F_{03}}$

```
module points
    implicit none
    type:: point
        real :: x = 0, y = 0contains
        procedure, pass :: plus
    end type
```
#### **contains type(point) function plus(this, that) class(point) :: this, that**  $plus$ <sup>8</sup> $x = this$ <sup>8</sup> $x + th$ **plus%y = this%y + that%y end function plus**

**end module points**

# Διαδικασίες παράγωγων τύπων $\mathbf{F_{03}}$

**program type\_bound use points implicit none**

**! δηλώσεις: character(40) :: frm type (point) :: this, that**

```
! αρχή:
     write (frm, *) '("point = ",*(f7.4,:,","))'
     this = point(1,2)
     that = point (1,2)that = this%plus(that)
     print frm, this
     print frm, that
                                            ΚΑΛΑ ΣΤΑ ΣΤΑ ΣΤΑ ΣΤΑ ΣΤΑ ΣΤΑ ΣΤΑ ΚΑΛΑ ΤΗ ΚΑΛΑ ΤΗ ΚΑΛΑ ΤΗ ΚΑΛΑ ΤΗ ΚΑΛΑ ΤΗ ΚΑΛΑ ΤΗ ΚΑΛΑ ΤΗ ΚΑΛΑ ΤΗ ΚΑΛΑ ΤΗ ΚΑΛΑ<br>ΤΗ ΚΑΛΑ ΤΗ ΚΑΛΑ ΤΗ ΚΑΛΑ ΤΗ ΚΑΛΑ ΤΗ ΚΑΛΑ ΤΗ ΚΑΛΑ ΤΗ ΚΑΛΑ ΤΗ ΚΑΛΑ ΤΗ ΚΑΛΑ ΤΗ ΚΑΛΑ ΤΗ ΚΑΛΑ ΤΗ ΚΑΛΑ ΤΗ ΚΑΛΑ ΤΗ ΚΑ
```
#### **Εισαγωγή στον Προγραμματισμό Η/Υ end program type\_bound**

```
end module sorter
module sorter
  implicit none
contains
  pure function insort(array) result(f)
     real, intent(in) :: array(:)
     real :: f(size(array))
     integer :: i, j; real :: temp
     f = array
     do j = 2, size(array)
       temp = f(i)do i = j - 1, 1, -1
          if(f(i) \leq temp) thenexit
          else
            f(i+1) = f(i)f(i) = temp
          endif
       enddo; enddo
   end function insort
```
I.

```
module randomizer
    implicit none
contains
    function harvest(n, a, b)
         integer, intent(in) :: n
         real, intent(in) :: a, b
         real :: harvest(n)
         call init_random_seed; call random_number(harvest)
         harvest = a + harvest * (b - a)
    contains
       subroutine init_random_seed
          integer :: i, n, clock
          integer,allocatable :: seed(:)
          call random_seed(size = n)
          allocate (seed(n))
              call system_clock(count = clock)
              seed = clock + 37 * [(i - 1, i = 1, n)]call random_seed(put = seed)
          deallocate(seed)
      end subroutine init_random_seed
    end function harvest
```
II.

**end module** randomizer

```
program sort_a_random_array
  use sorter; use randomizer
  real, allocatable :: a(:) !table to be sorted
  real :: x1 = 0, x2 = 1
  do
     print *,'How many numbers [n > 0 or 0 to stop]'
     read *, n
     if(n > 0) then
       exit
     else
       stop
     endif
  enddo
  do
     print *, 'Give the range of numbers:[x1, x2 & 
             & where x2 > x1]'; read *, x1, x2
     if(x2 > x1) exit
  enddo
```
III.

```
a = harvest(n, x1, x2) !allocation
```

```
print '(/,a)', ' Before Sorting:'; call a_writer(a)
```
**! call sorting function a = insort(a)**

**print '(/,a)', ' After Sorting:'; call a\_writer(a)**

#### **contains**

```
! write table of size n, 5 values in a row
  subroutine a_writer(array)
     real, intent(in):: array(:)
     character(40) :: frm = '(5(f10.7,:," "))'
    write(*,frm) array
  end subroutine a_writer
```

```
end program sort_a_random_array
```

```
How many numbers [n > 0 or 0 to stop]
25
 Give the range of numbers: [x1, x2 where x2 > x1]
-1 1
 Before Sorting:
 0.3174344 -0.0661023 -0.1160954 0.5332836 0.8618876
-0.8605964 -0.4531953 -0.0687138 -0.4568574 -0.4090136
 0.3322257 0.2716280 0.0816292 -0.3824455 -0.6653461
 0.9477333 -0.1439825 -0.9396762 0.9329839 0.0912217
-0.2051402 -0.2454767 0.5726677 0.4262367 -0.8073467
 After Sorting:
-0.9396762 -0.8605964 -0.8073467 -0.6653461 -0.4568574
-0.4531953 -0.4090136 -0.3824455 -0.2454767 -0.2051402
-0.1439825 -0.1160954 -0.0687138 -0.0661023 0.0816292
 0.0912217 0.2716280 0.3174344 0.3322257 0.4262367
 0.5332836 0.5726677 0.8618876 0.9329839 0.9477333
```
V.

### πλοτάρουμε με το excel του να του VI.

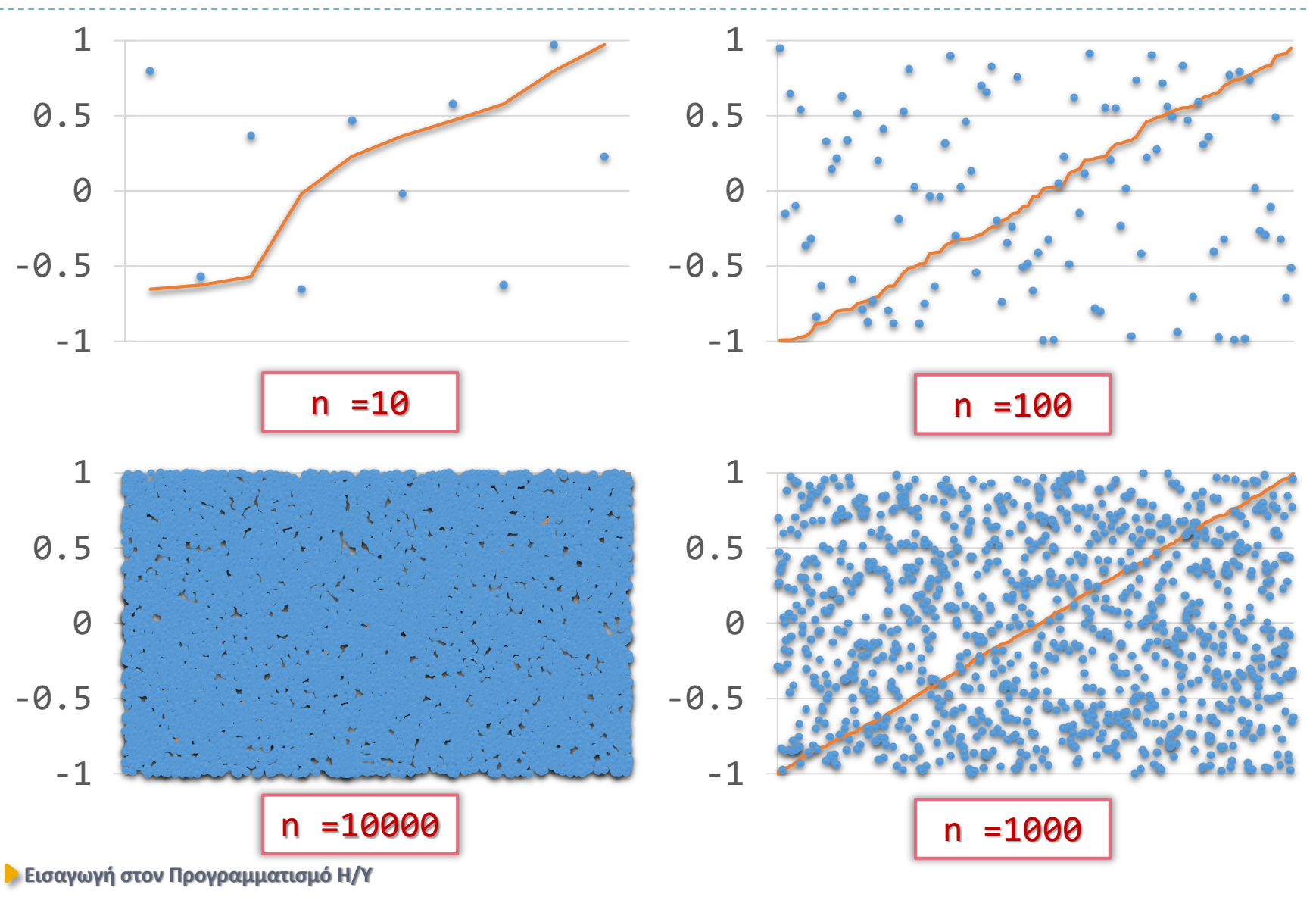

### Εγκαθιστούμε το gnuplot

<http://sourceforge.net/projects/gnuplot/files/latest/download?source=files>

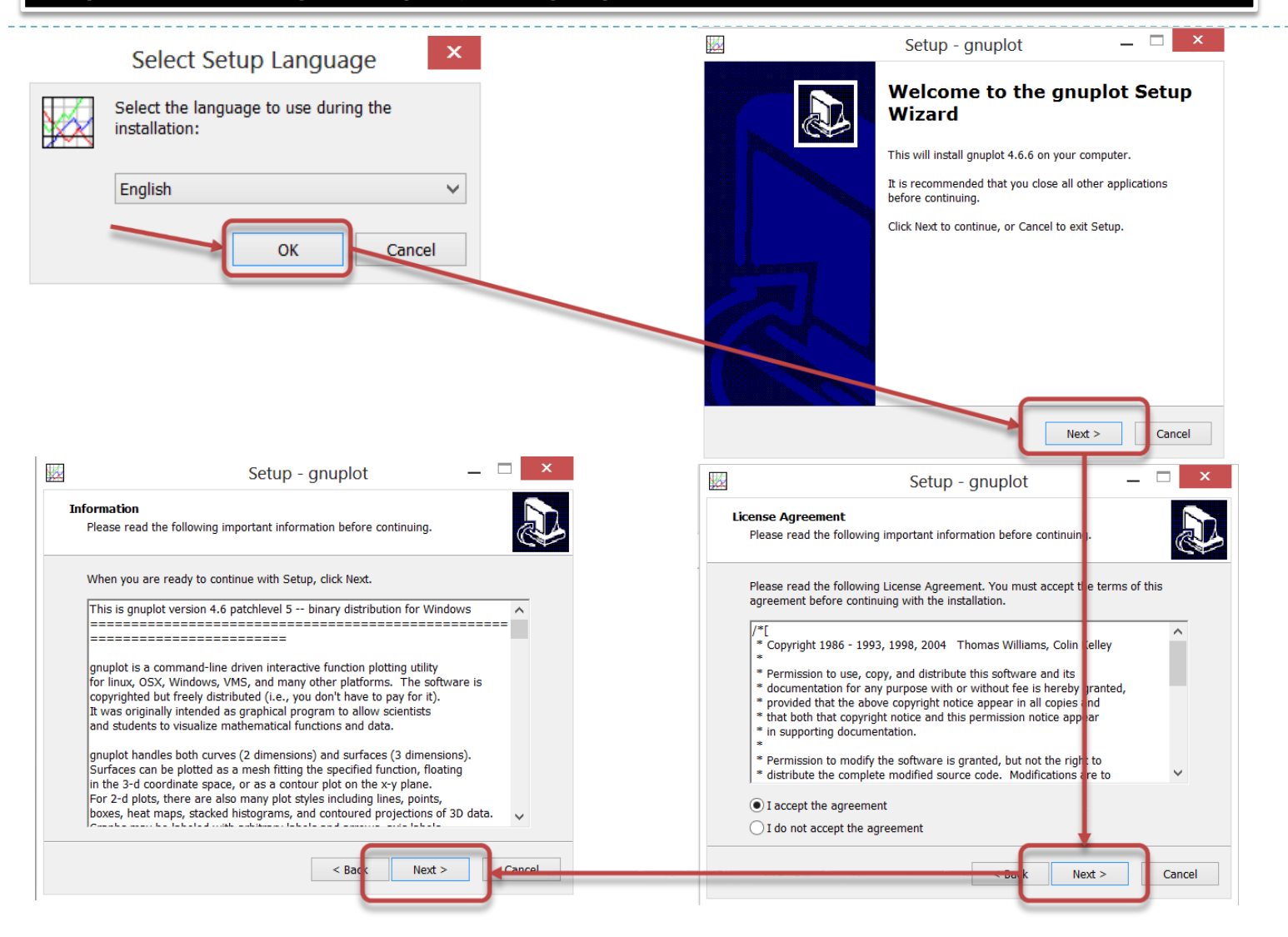

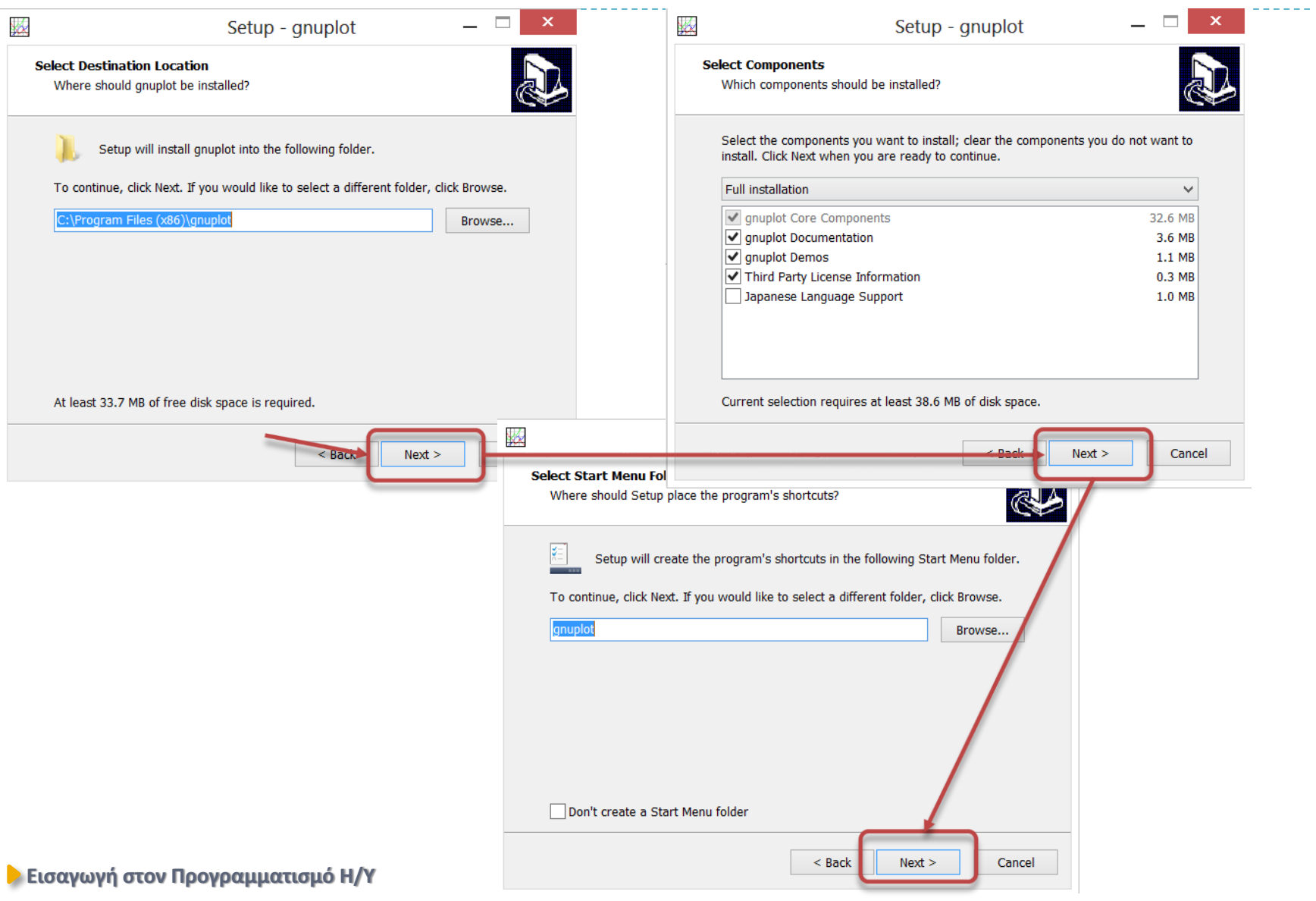

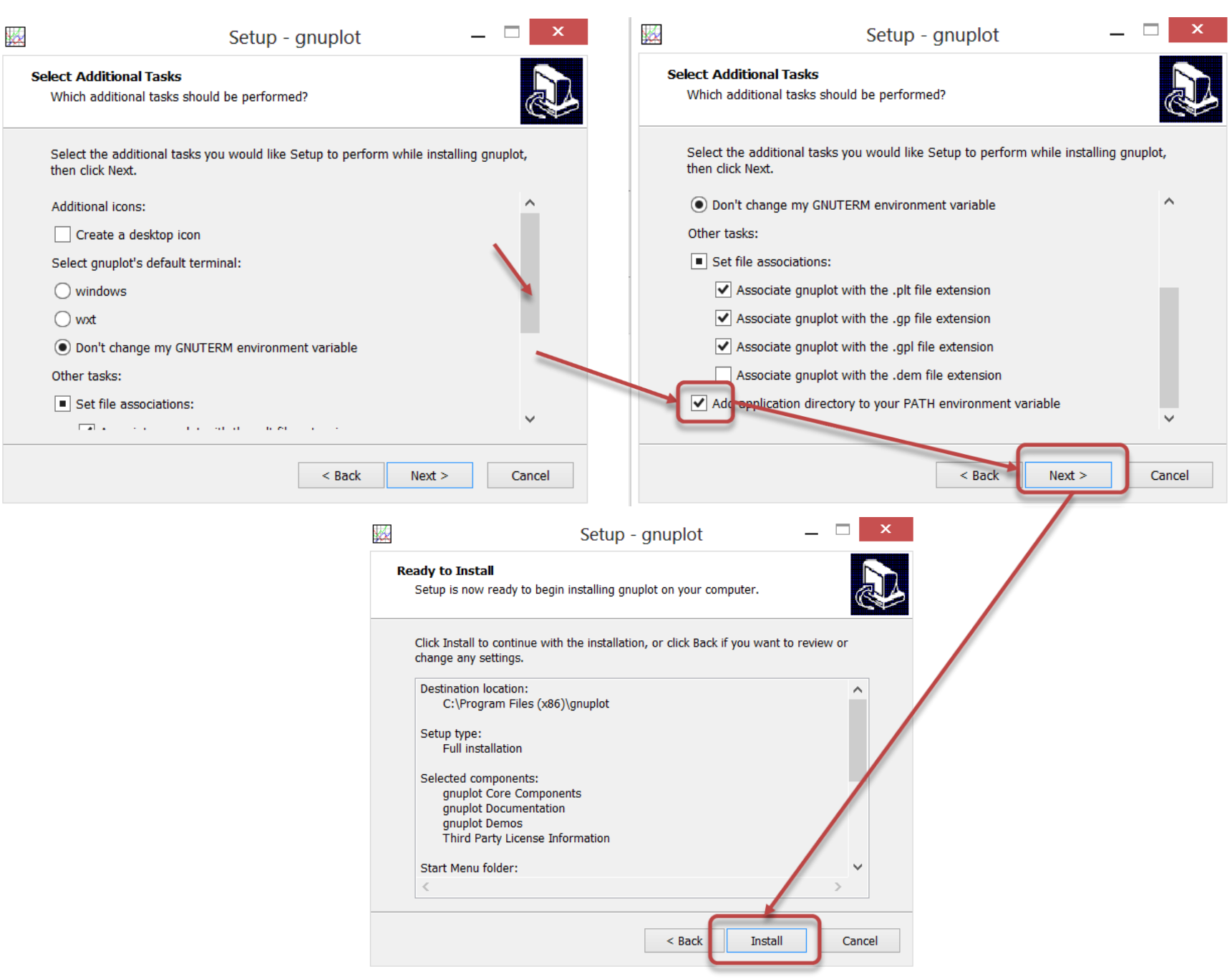

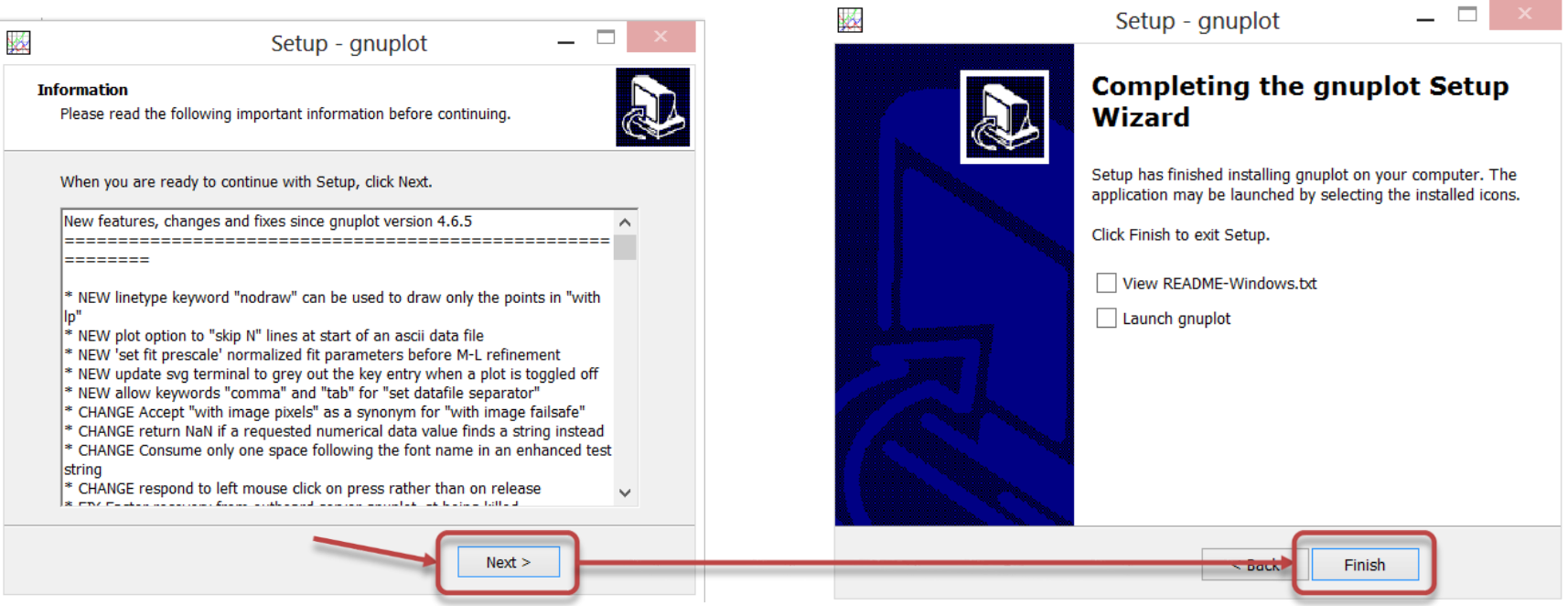

#### Αν είναι ανοιχτό το CodeBlocks κάντε του επανεκκίνηση

### Πως 'πλοτάρουμε' με το gnuplot

```
η συνάρτηση κανονικής πιθανότητας I.
```

```
program gnuplot_demo
  use ogpf ! Το απαραίτητο module
  implicit none
  type(gpf) :: gp ! Απαραίτητη δήλωση μεταβλητής
  integer, parameter :: n = 21
  real(8) :: prob(n,2)
```

```
prob = dble(q(x1 = -3.0, x2 = 3.0, step = 0.3))
```

```
Εισαγωγή στον Προγραμματισμό Η/Υ
   ! καθορίζουμε title, xlabel, ylabel και options
   call gp%title ('normal probability plot')
   call gp%xlabel ('x')
   call gp%ylabel ('Φ(x)')
   call gp%options (' set style data linespoints; &
                      set xrange [-3.0:3.0]; &
                      set yrange [0.0:0.45];')
   ! πλοτάρουμε call gp%plot(x, y)
   ! όπου x, y μονοδιάστατοι πίνακες διπλής ακρίβειας
   call gp%plot(prob(:,1), prob(:,2))
```
### Πως 'πλοτάρουμε' με το gnuplot

η συνάρτηση κανονικής πιθανότητας II.

```
contains
    pure function g(x1, x2, step)
        real,intent(in) :: x1,x2,step
        real :: g(nint(1 + (x2 - x1) / step),2)
        !locals
        real,parameter :: pi = 4 * atan(1.)
        integer :: i
        real :: y0
        y0 = 1 / sqrt(2 * pi)
        do i = 1, nint(1 + (x2 - x1)/step)
            g(i,1) = x1 + (i - 1) * step
            g(i,2) = y0 * exp(- g(i,1)**2 / 2)
        end do
    end function g
                                            \varphi(x) =1
                                                    2\pi\boldsymbol{e}-x^2/2
```

```
end program gnuplot_demo
```
# Πως 'πλοτάρουμε' με το gnuplot

η συνάρτηση κανονικής πιθανότητας III.

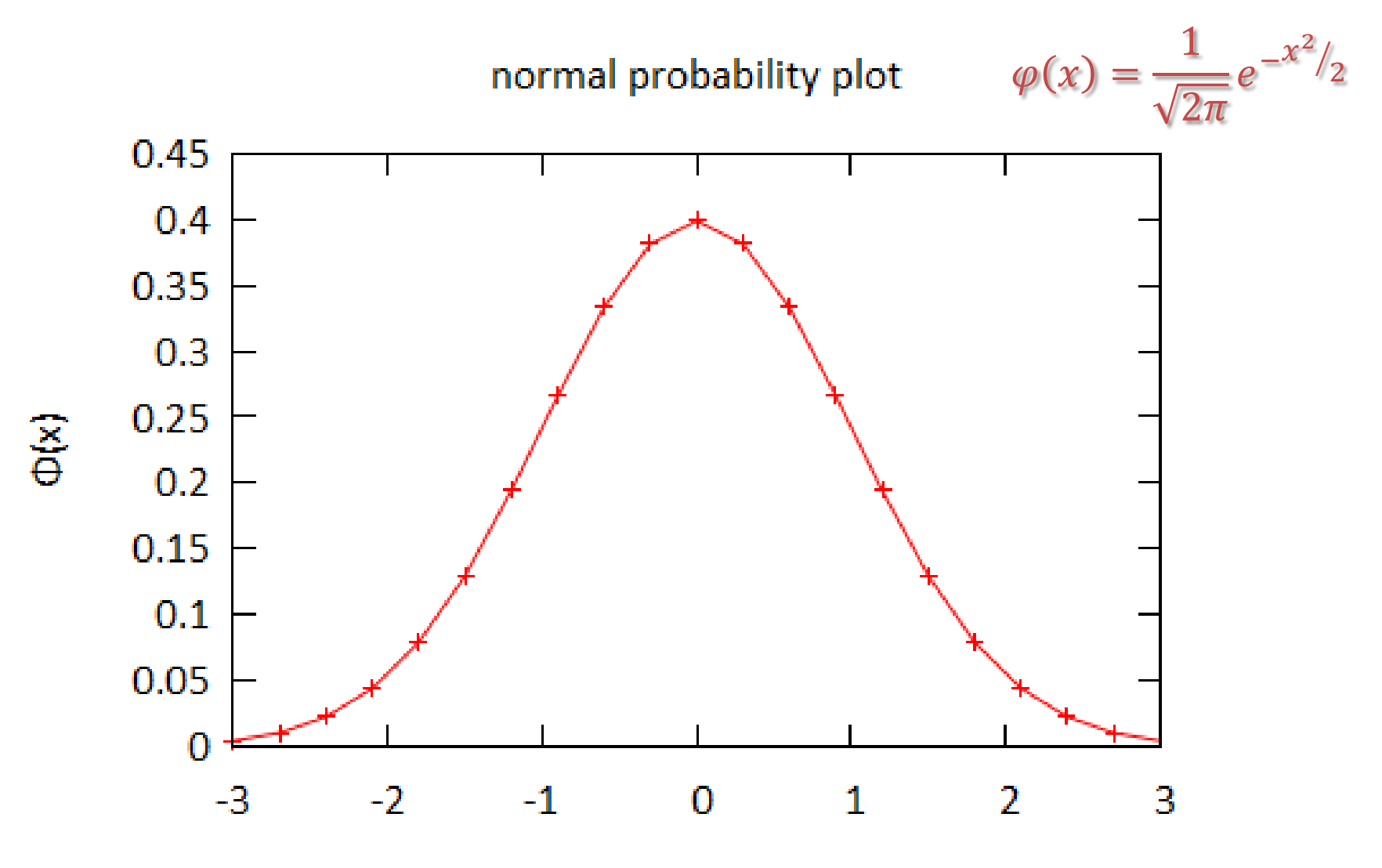

# Σημείωμα Αναφοράς

Copyright Πανεπιστήμιο Πατρών, Όνομα μέλους ή μελών ΔΕΠ 2014: Δημήτριος Ματαράς. «Εισαγωγή στον Προγραμματισμό Η/Υ». Έκδοση: 1.0. Πάτρα 2014. Διαθέσιμο από τη δικτυακή διεύθυνση: https://eclass.upatras.gr/courses/CMNG2178.

# Χρηματοδότηση

- Το παρόν εκπαιδευτικό υλικό έχει αναπτυχθεί στo πλαίσιo του εκπαιδευτικού έργου του διδάσκοντα.
- Το έργο «**Ανοικτά Ακαδημαϊκά Μαθήματα στο Πανεπιστήμιο Αθηνών**» έχει χρηματοδοτήσει μόνο την αναδιαμόρφωση του εκπαιδευτικού υλικού.
- Το έργο υλοποιείται στο πλαίσιο του Επιχειρησιακού Προγράμματος «Εκπαίδευση και Δια Βίου Μάθηση» και συγχρηματοδοτείται από την Ευρωπαϊκή Ένωση (Ευρωπαϊκό Κοινωνικό Ταμείο) και από εθνικούς πόρους.

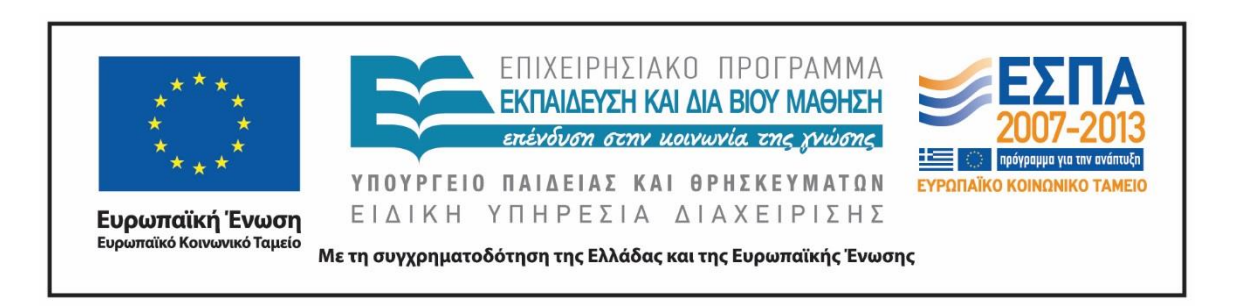

# Σημείωμα Αδειοδότησης

Το παρόν υλικό διατίθεται με τους όρους της άδειας χρήσης Creative Commons Αναφορά, Μη Εμπορική Χρήση Παρόμοια Διανομή 4.0 [1] ή μεταγενέστερη, Διεθνής Έκδοση. Εξαιρούνται τα αυτοτελή έργα τρίτων π.χ. φωτογραφίες, διαγράμματα κ.λ.π., τα οποία εμπεριέχονται σε αυτό και τα οποία αναφέρονται μαζί με τους όρους χρήσης τους στο «Σημείωμα Χρήσης Έργων Τρίτων».

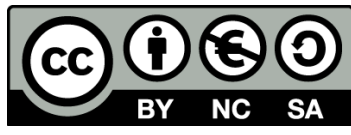

[1] http://creativecommons.org/licenses/by-nc-sa/4.0/

Ως **Μη Εμπορική** ορίζεται η χρήση:

- που δεν περιλαμβάνει άμεσο ή έμμεσο οικονομικό όφελος από την χρήση του έργου, για το διανομέα του έργου και αδειοδόχο
- που δεν περιλαμβάνει οικονομική συναλλαγή ως προϋπόθεση για τη χρήση ή πρόσβαση στο έργο
- που δεν προσπορίζει στο διανομέα του έργου και αδειοδόχο έμμεσο οικονομικό όφελος (π.χ. διαφημίσεις) από την προβολή του έργου σε διαδικτυακό τόπο

Ο δικαιούχος μπορεί να παρέχει στον αδειοδόχο ξεχωριστή άδεια να χρησιμοποιεί το έργο για εμπορική χρήση, εφόσον αυτό του ζητηθεί.